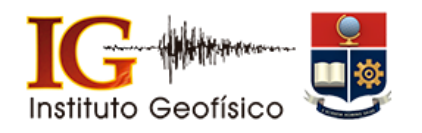

### **INFORME DEL ESTADO DEL VOLCÁN TUNGURAHUA N° 01 SEMANA 20 JULIO – 26 JULIO**

#### **Viernes, 27 de julio de 2018**

### **RESUMEN DE LA ACTIVIDAD DEL VOLCÁN**

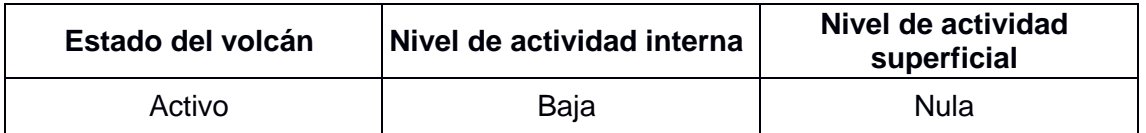

# **ANEXO TÉCNICO Y OBSERVACIONES**

**Sismicidad:** Desde el viernes 20 de julio hasta el jueves 26 de julio, el volcán registró un promedio de 1 sismo volcano-tectónicos (VT), por día.

**Observaciones:** La mayor parte del tiempo el volcán ha permanecido nublado, sin embargo, el día 20 se despejó parcialmente, sin observarse actividad superficial.

**Lluvias:** Los días 21 y 23 se registró lluvias leves, sin generación de lahares.

**Gases:** El valor de SO2 durante esta semana ha variado entre 148 – 437 ton/día.

# **INFORMACIÓN GENERAL**

- En caso de registrarse de manera instrumental un incremento o cambio en el comportamiento del volcán se emitirá un informe especial.
- El estado del volcán se refiere a si el volcán se encuentra o no en erupción. Un volcán "activo en erupción" es el que muestra salida de magma en forma de ceniza, columnas eruptivas, domos, flujos de lava y/o flujos piroclásticos. No necesariamente todos estos fenómenos ocurren al mismo tiempo.
- El nivel de actividad interna es el balance que se realiza entre los datos que se monitorean instrumentalmente, en relación al nivel de base que se conoce para el volcán, y para esto se definen los niveles "bajo", "moderado", "alto" o "muy alto".
- El nivel de actividad superficial se refiere a todas las observaciones que se tienen en superficie, como fumarolas, columnas de gases, salida de ceniza, explosiones, etc.
- Para consulta de términos técnicos presentados en este informe, revisar el glosario que se encuentra en el menú de la página web del instituto geofísico: http://.www.igepn.edu.ec

*IG-EPN/ GP, EV. 12h00TL*